# УДК 629.179.13

# **М.В. ШЕВЧЕНКО, С.В. ЕПИФАНОВ**

## *Национальный аэрокосмический университет им. Н.Е. Жуковского «ХАИ», Украина*

# **ОЦЕНИВАНИЕ ТЯГИ С УЧЕТОМ ПОГРЕШНОСТЕЙ ИЗМЕРИТЕЛЬНОЙ СИСТЕМЫ И ИЗМЕНЕНИЯ ТЕХНИЧЕСКОГО СОСТОЯНИЯ ГТД**

*Рассмотрена распространенная методика контроля тяги авиационных ГТД в эксплуатации. Выявлены погрешности данной методики в условиях изменения технического состояния ГТД. Для решения проблемы увеличения погрешностей определения параметра тяги при изменении технического состояния ГТД рассмотрена процедура, основанная на использовании линейного преобразования исходных данных для нахождения главных компонент и последующем построении регрессионной модели на главных компонентах, позволяющая получить устойчивые смещенные оценки. В качестве объекта исследования рассмотрен ГТД с пятью измеряемыми параметрами и двадцатью тремя параметрами, характеризующими изменение технического состояния. С помощью нелинейной поузловой модели исследуемого объекта и имитатора погрешностей измерений смоделированы дефекты проточной части и соответствующие значения измеряемых параметров. Получены оценки отклонения тяги и на основании их сравнения с результатами, полученными с помощью нелинейной модели, определены погрешности оценивания. Выявлено преимущество предлагаемого метода регрессии на главных компонентах перед известной методикой.*

*Ключевые слова: газотурбинный двигатель (ГТД), диагностирование, тяга, статистическая оценка, главные компоненты.*

# **Список обозначений**

- А параметр расхода через СА турбины;
- G массовый расход;
- Н матрица коэффициентов влияния;
- M математическое ожидание;
- n частота вращения;
- $P T = T$
- p давление;
- Т температура;
- Y измеряемые параметры проточной части;
- δ относительное отклонение параметра;
- $\pi$  степень повышения давления;
- η КПД;
- μ коэффициент расхода;
- σ коэффициент восстановления полного давления, среднеквадратическое отклонение;
- θ параметры характеристик узлов;
- φ коэффициент скорости;

МСА – международная стандартная атмосфера.

# **Список индексов**

- \* параметр торможения потока;
- В каскад вентилятора, сечение за вентилятором;
- В1 сечение за вентилятором по внутреннему контуру;
- В2 сечение за вентилятором по внешнему контуру;
- ВД каскад высокого давления;
- вх вход в компрессор;
- в воздух;
- $\Gamma$  газ;
- К компрессор;
- Н сечение невозмущенной атмосферы;
- пр приведенное значение параметра;
- СД каскад среднего давления;
- С1 реактивное сопло внутреннего контура;
- С2 реактивное сопло наружного контура;
- Т турбина;
- т топливо;
- $\Sigma$  суммарное значение;
- 0 значение параметра в исправном состоянии.

### **Введение**

Современные стратегии эксплуатации газотурбинных двигателей основываются на информации об их текущем техническом состоянии. При эксплуатации вследствие приработки или износа деталей техническое состояние двигателя изменяется, что отражается в изменении характеристик узлов. В результате изменяются параметры рабочего тела (давление, температура и скорость), а также интегральные параметры двигателя. Для турбореактивных двигателей последними являются тяга и удельный расход топлива, значения которых влияют на такие характеристики самолета, как максимальная допустимая взлетная масса, длина разбега и дальность полета. При определении технического состояния двигателей необходимо знать эти интегральные параметры, однако они не измеряются непосредственно, их значения необходимо оценивать.

М.В. Шевченко, С.В. Епифанов

Известно несколько методов, позволяющих при диагностировании оценивать параметры двигателя в условиях недостатка измерений. Во введении к работам [3] и [4] нами ранее проанализированы подобные методы и показано, что ни один из них не решает проблему определения отклонений не измеряемых параметров двигателей в условиях изменения технического состояния.

Известен и широко применяется практически метод дополнительной регулировки положения рычага управления двигателем (РУД) в эксплуатации на основании зависимости так называемого параметра тяги (в зарубежной литературе - overall pressure ratio (OPR)) от режима работы двигателя. Таким образом обеспечивается заданная тяга на взлете и контролируется удельный расход топлива.

Данная работа посвящена исследованию влияния изменения технического состояния ГТД на эффективность этой методики, а также исследованию преимуществ перед ней предложенного в работе [3] метода регрессии на главных компонентах.

#### 1. Постановка задачи

В работе [3] нами представлена процедура оценивания (косвенных измерений) не измеряемых параметров, которая основана на детальном анализе корреляционной структуры системы и выделении ее главных компонент. Рассмотрена история развития метода, его геометрическая интерпретация для простейшего случая двух измеряемых и трех неизвестных параметров. Представлен алгоритм оценивания тяги ТРДД на одном режиме, основанный на методе главных компонент. Данный алгоритм опробован на данных, полученных с помощью нелинейной модели ГТД для четырех дефектов без учета погрешностей измерений. Погрешности оценки тяги лежали в пределах 1%.

В данной работе предлагается исследовать предложенный в работе [3] алгоритм оценивания тяги для более широкого круга дефектов, наиболее часто встречающихся на практике, для нескольких режимов работы двигателя, с учетом погрешности измерительной системы, чтобы оценить точность полученных результатов и сравнить ее с точностью метода, применяющегося на практике в настоящее время.

# 1.1. Методика, применяемая для контроля тяги в эксплуатации, и влияние дефектов проточной части на ее точность

Для контроля технического состояния двигателя используется значение внутренней тяги. Ее измерение в эксплуатации не представляется возможным, поэтому для контроля тяги используют безразмерный параметр тяги, значение которого в простейшем случае (для ТРД с нерегулируемым сужающимся соплом) определяется следующим выражением:

$$
\overline{P}_{R} = \frac{p_{T}^{*}}{p_{B}^{*}}.
$$
 (1)

Для ТРДД с нерегулируемым соплом без смешения потоков

$$
\overline{P}_{R} = \frac{p_{\text{BKB}}^{*}}{p_{\text{Btx}}} \,, \tag{2}
$$

где

$$
p_{9KB}^* = \frac{p_T^* \cdot F_{C1} + p_B^* \cdot F_{C2}}{F_{C1} + F_{C2}}.
$$
 (3)

В технической и эксплуатационной документации вся информация по контролю тяги указывается в виде значений параметра тяги  $\overline{P}_R$ . Для этого разработчик ГТД на этапе стендовых испытаний опытных двигателей должен для партии двигателей (не менее пяти) в эксплуатационном диапазоне режимов определить на стенде зависимость параметра тяги от отношения

$$
\left(\frac{P_C}{P_H}\right)_{\text{orth}} = \left(\frac{P_C}{P_H}\right) / \left(\frac{P_{C0}}{P_{H0}}\right),\tag{4}
$$

где  $P_C$  – суммарная тяга двигателя;

 $P_{C0}$  - номинальное значение максимальной (взлетной) тяги двигателя в стендовых условиях (на земле, при  $M_{\pi} = 0$ ,  $\sigma_{\text{ex}} = 1$ , MCA);

р<sub>но</sub> - атмосферное давление при МСА на уровне моря.

При летных испытаниях двигателя разработчик ГТД и разработчик самолета совместно оценивают поправочные коэффициенты к этой зависимости и принятым номинальным значениям параметра тяги на всех требуемых режимах полета при разных высотах и числах Маха.

В дальнейшем эти зависимости входят в программное обеспечение системы управления, и с их помощью осуществляется контроль тяги. В случае отсутствия автоматической системы управления контроль тяги осуществляется техническим персоналом на основании номограмм, внесенных в руководство по эксплуатации.

Рассмотрим конкретный пример применения этой методики. В дальнейшем в качестве примера будем использовать трехвальный турбореактивный двухконтурный авиационный двигатель без смешения потоков. С помощью нелинейной поузловой термогазодинамической модели была получена

дроссельная характеристика параметра тяги в диапазоне режимов от 0,9 до 1,1 «максимального» при заданных базовых характеристиках узлов. Затем задано смещение характеристик различных узлов и построены дроссельные характеристики параметра тяги для двигателя с различными «дефектами» проточной части. Смещения характеристик соответствуют следующим формулам:

- для расхода воздуха

$$
\delta G_{i} = \frac{\left(G_{i} \cdot \sqrt{T_{i}} / p_{i}\right)}{\left(G_{i} \cdot \sqrt{T_{i}} / p_{i}\right)_{0}},
$$
\n(5)

- для параметра расхода через турбину

$$
\delta A_{i} = \frac{\left(A_{i} \cdot \sqrt{T_{i}} / p_{i}\right)}{\left(A_{i} \cdot \sqrt{T_{i}} / p_{i}\right)_{0}},
$$
\n(6)

– для КПД

$$
\delta \eta_i = \frac{\eta_i}{\eta_0} \,. \tag{7}
$$

Для моделирования различных дефектов задавались следующие смещения характеристик:

- состояние  $N_2$ 1 - засорение компрессора:  $\delta \eta_{\rm B} = -0.01$ ,  $\delta G_{\rm Kc} \eta_{\rm mp} = -0.01$ ,  $\delta \eta_{\rm Kc} = -0.01$ ,  $\delta G_{\kappa_{\text{BZ IP}}} = -0.01, \delta \eta_{\kappa_{\text{BZ}}} = -0.01;$ 

- состояние  $N_2$  - прогар соплового аппарата ТВД:

$$
\delta A_{\text{traj}} = +0.01, \, \delta \eta_{\text{traj}} = -0.02, \, \delta A_{\text{tcaj}} = +0.01
$$
\n
$$
\delta \eta_{\text{tcaj}} = -0.01, \, \delta A_{\text{traj}} = +0.01;
$$

- состояние №3 - прогар жаровой трубы КС:  $\delta\sigma_{\text{kc}} = -0.02$ ,  $\delta\eta_{\text{r}} = -0.02$ ,  $\delta\eta_{\text{TBJ}} = -0.01$ ; - состояние №4 - дефекты сопел:  $\delta \varphi_{C1} = -0.01$ ,  $\delta \mu_{C1} = -0.01$ ,  $\delta \varphi_{C2} = -0.01$ ,  $\delta \mu_{C2} = -0.01$ . - состояние №5 - дефект входного устройства:  $\delta \sigma_{\text{ex}} = -0.01$ .

Полученные результаты представлены на рис.1, из которого видно, что используемая на практике методика при дефектах входного устройства и сопел дает значительные погрешности. Для состояния №4 погрешность перерегулирования тяги составляет 2,6%. В случае, если дефекты сопла и воздухозаборника возникают совместно, погрешность перерегулирования тяги увеличивается.

Значит, для определения значения тяги в эксплуатации недостаточно использовать зависимость параметра тяги от режима работы двигателя - требуется также учитывать влияние изменения технического состояния. Для этого необходимо разработать соответствующий алгоритм.

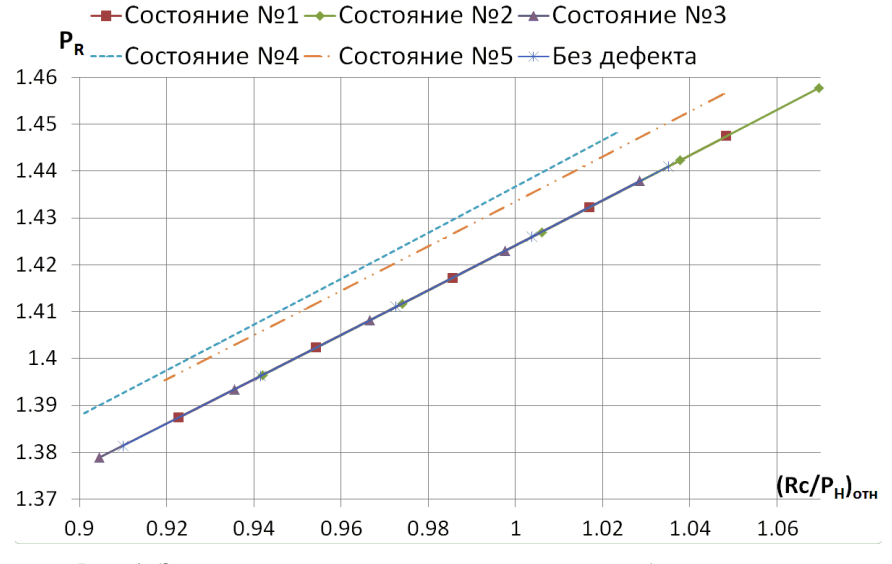

Рис. 1. Зависимость параметра тяги от режима работы двигателя.

### 1.2. Исходные данные

Техническое состояние узлов рассматриваемого двигателя описывается  $m = 23$  параметрами  $\vec{\theta}$ , относительные отклонения  $\delta \vec{\theta}$  которых характеризуют изменение технического состояния узлов. Признаками состояния являются относительные отклонения  $\delta \vec{Y}$  n=5 измеряемых параметров от нормальных значений.

Шестой измеряемый параметр (в данной работе суммарная степень повышения давления в компрессоре) используется как аргумент модели нормального состояния.

Связь признаков состояния с параметрами технического состояния узлов описывается линейной моделью

$$
\delta \vec{Y} = H \cdot \delta \vec{\theta}, \tag{8}
$$

гле H – (nxm) – матрица коэффициентов влияния (MKB). которая для режима  $\pi_{K\Sigma} = 21$  представлена в табл. 1.

В формуле (8)

$$
\delta Y_i = \frac{Y_i - Y_0}{Y_0};\, H_{ij} = \frac{Y_i - Y_0}{Y_0 \cdot \delta \theta_j}\,.
$$

Индекс і соответствует текущему состоянию объекта.

В последней строке табл. 1 приведены коэффициенты влияния  $\vec{C}'$  параметров технического состояния узлов на тягу. Для определения отклонения тяги уравнение (8) приобретает вид

$$
\delta P = C' \cdot \delta \theta. \tag{9}
$$

### 1.2.1. Моделирование погрешности измерительной системы

Для оценки работоспособности алгоритма, предложенного в работе [3], введем в каналы измерения шум, соответствующий нормальному закону распределения с нулевым математическим ожиданием.

Сложим n случайных чисел г<sub>і</sub>, используя стандартный генератор случайных чисел [2] в диапазоне  $[0,1]$ :

$$
V = \sum_{i=1}^{n} r_i.
$$
 (10)

Таблина 1

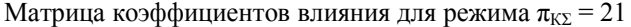

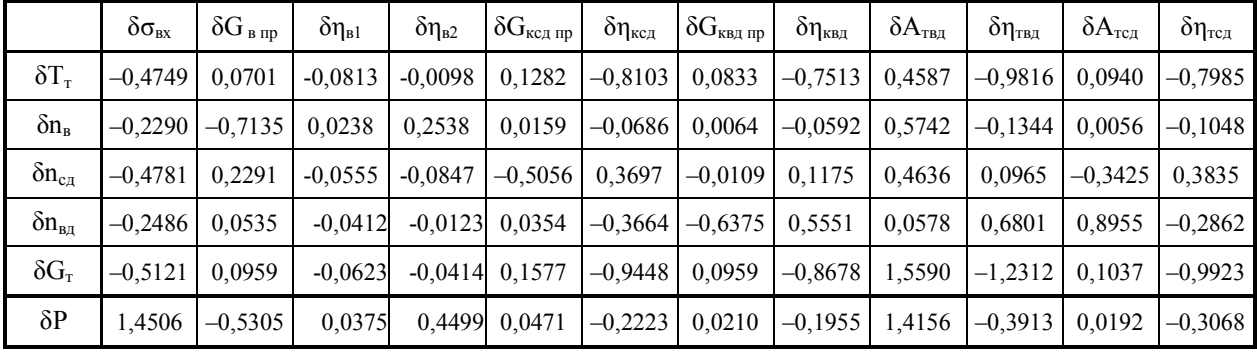

Окончание таблицы 1

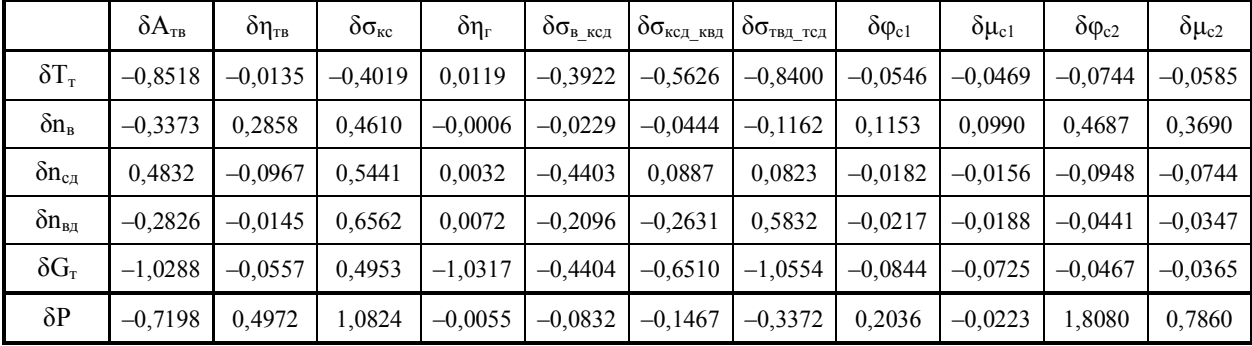

Согласно центральной предельной теореме числа V образуют ряд значений, распределенных по нормальному закону. Эти числа тем лучше описывают нормальный закон, чем больше параметр n. На практике n принимают равным 6 или 12. Заметим, что закон распределения чисел V имеет математическое ожидание  $m_V = n/2$  и и среднеквадратическое отклонение  $\sigma_V = \sqrt{n/12}$ .

С помощью формулы

$$
q = (V - m_V) / \sigma_V. \tag{11}
$$

нормализуем этот ряд. Получим нормализованный закон нормального распределения чисел

# $Q - m_z = 0$ ,  $\sigma_z = 1$ .

Тогда для любого нормального распределения со средним m и среднеквадратическим отклонением о случайное отклонение у, соответствующее указанным выше n случайным числам, получается из формулы

$$
(y - m)/\sigma = z = \frac{(V - n/2)}{\sqrt{n/12}}.
$$
 (12)

Для генерирования шума, соответствующего нормальному закону распределения с нулевым математическим ожиданием, m=0. Примем n=12 и подставим n и m в (12):

$$
y = \sigma \cdot \left(\sum_{1}^{12} r_i - 6\right). \tag{13}
$$

В рассматриваемой задаче пять измерительных каналов: температура газа за турбиной, частоты вращения трех роторов и расход топлива. Среднеквадратические отклонения для них соответственно равны  $\sigma_{T_{\rm T}} = 0.2$ ;  $\sigma_{\rm ns} = \sigma_{\rm nc, z} = \sigma_{\rm n_{\rm B, z}} = 0.05$ ;  $\sigma_{\rm Gr} = 0.5$ .

Добавляя к каждому измеряемому параметру Y<sub>i</sub>, полученному из нелинейной поузловой модели, величину погрешности у, получаем моделированные результаты измерений параметров двигателя.

### 1.2.2. Выбор исследуемых дефектов

В данной работе исследовался набор возможных дефектов отдельных узлов двигателя. Он был определен в работе [5] и в дальнейшем использован в различных исследованиях и проверках различных диагностических методов различными исследователями [6-10].

Рассмотренные дефекты являются наиболее часто встречающимися на практике. Они представлены в виде относительных отклонений характеристик узлов от исправного состояния (см. формулы  $(5)$ ,  $(6)$ ,  $(7)$ ) в табл. 2.

Таблица 2

Типичные дефекты проточной части ГТД

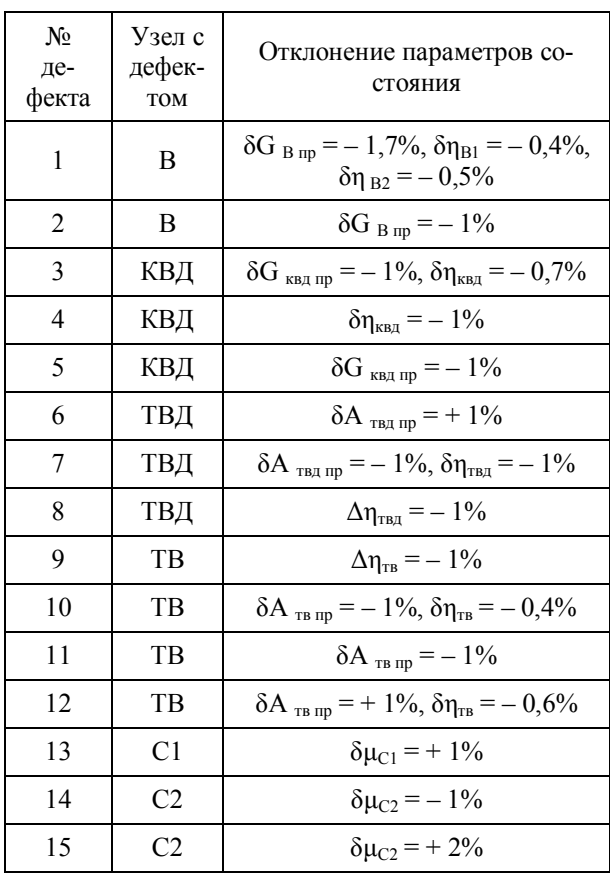

### 1.2.3. Выбор исследуемых режимов работы двигателя

В компрессоре исследуемого ТРДД установлены два клапана перепуска, положение которых зависит от режима работы двигателя. При открытии клапанов характеристики узлов терпят разрывы, т.к. геометрия проточной части изменяется скачкообразно. Чтобы исключить разрыв характеристик, в данной работе исследуется пять режимов, на которых все клапаны перепуска закрыты, в диапазоне «максимальный реверс» - «взлетный режим»:

- режим №1:  $\pi_{K\Sigma}$  = 21;
- режим №2:  $\pi_{K\Sigma} = 20.5$ ;
- режим №3:  $\pi_{K\Sigma}$  = 20;
- режим №4:  $\pi_{K\Sigma}$  = 19,5;
- режим №5:  $\pi_{K\Sigma}$  = 19.

### 2. Решение поставленной залачи

# 2.1. Решение поставленной залачи с помощью метода главных компонент

Рассмотрим в качестве примера дефект № 15 (см. табл. 2) на режиме  $\pi_{K\Sigma} = 21$ . Соответствующая МКВ для данного режима представлена в табл. 1.

В исправном состоянии параметры двигателя имеют следующие значения:

$$
T_{\rm r} = 947.16 \text{ K}, n_{\rm b} = 5336 \text{ of/}m\mu\text{H},
$$

$$
n_{\rm cq} = 9915 \text{ of/}m\mu\text{H}, n_{\rm bq} = 13836 \text{ of/}m\mu\text{H},
$$

$$
G_{\rm r} = 2441 \text{ kT/u}, \text{P=61542 H};
$$

Значения признаков состояния для одного случайного измерения в качестве примера представлены в табл. 3.

Таблица 3

Значения признаков состояния для дефекта №15

| $\delta T_{\tau}$ | ∂n <sub>¤</sub> | $on_{ca}$                                                   | $\delta n_{\text{\tiny{BI}}}$ | $\delta G_{\tau}$ |  |  |
|-------------------|-----------------|-------------------------------------------------------------|-------------------------------|-------------------|--|--|
|                   |                 | $-0,00085$ 0,00691 $-0,00125$ $-0,00053$ $-0,00039$ 0,01479 |                               |                   |  |  |

В методе главных компонент исходная матрица системы Н преобразуется в центрированную нормированную матрицу Z [1]:

$$
Z = (H - \overline{H}) \cdot S \text{ with } Z_{ij} = (H_{ij} - \overline{H_j}) \cdot S_{jj}^{1/2} \qquad (14)
$$

гле

H= 
$$
|\overline{H}_1...\overline{H}_n|
$$
;  $\overline{H}_j = \sum_{i=1}^n H_{ij}/n$ ;  
\nS=diag( $\frac{1}{\sqrt{S_{jj}}}$ );  $S_{jj} = \sum_{i=1}^n (H_{ij} - \overline{H}_j)^2$ . (15)

Центрирование позволяет уменьшить разброс результатов оценивания, а нормирование обеспечивает возможность использовать матрицу (Z'-Z) как корреляционную матрицу.

Центрированная нормированная матрица и соответствующая корреляционная матрица обладают рядом полезных свойств:

- сумма элементов каждого столбца матрицы Z равна нулю, а сумма квадратов элементов равна единине:

- сумма характеристических чисел  $\lambda_i$  корреляционной матрицы равна ее следу (сумме диагональных элементов) и равна рангу г [1];

- сумма квадратов всех элементов матрицы  $Z$ равна г; назовем ее полной дисперсией переменных  $\lceil 1 \rceil$ .

Главными компонентами называют систему ортогональных векторов  $\overline{W}_i$  (направления которых совпадают с направлениями собственных векторов корреляционной матрицы системы), полученных с помощью преобразования:

$$
\overrightarrow{W_j} = \gamma_{1j} \cdot \overrightarrow{Z_1} + \gamma_{2j} \cdot \overrightarrow{Z_2} + ... + \gamma_{rj} \cdot \overrightarrow{Z_r}
$$
\n
$$
MJH \quad W = Z \cdot \Gamma.
$$
\n(16)

Лля этих векторов справелливо соотношение:

$$
\sum_{i} \sum_{j} W_{ij}^{2} = \sum_{j} \lambda_{j} = r
$$
 (17)

Таким образом, с помощью линейного преобразования исходных векторов  $\vec{Z}_i$  формируются новые векторы  $\overrightarrow{W}_i$ , каждый из которых соответствует одному из характеристических чисел корреляционной матрицы. Модель (8) заменяется на альтернативную модель, связывающую  $\delta \vec{Y}$  с  $\vec{W}_i$ . Влияние величины главных компонент на функцию  $\delta \vec{Y}$  уменьшается по мере уменьшения соответствующих характеристических чисел (это интерпретируют как то, что первые главные компоненты «объясняют» основную часть экспериментальных данных).

Поэтому можно использовать не все главные компоненты, а выбрать несколько первых из них. Это дает возможность понизить порядок системы (количество неизвестных главных компонент) и обеспечить однозначность решения задачи оценивания. Однако не существует универсальной процедуры выбора необходимого количества главных компонент. Как правило, выбирают столько главных компонент, чтоб они объясняли необходимую долю дисперсии (эта доля зависит от содержания решаемой задачи).

Применим формулы (14), (15) к представленной в табл. 1 матрице Н и получим собственные числа и собственные векторы корреляционной матрицы  $\mathbf{Z}'\cdot\mathbf{Z}$ :

 $\vec{\lambda} = |11,4225 \quad 6,4695 \quad 3,4776 \quad 1,6303 \quad 0...0|$ ;

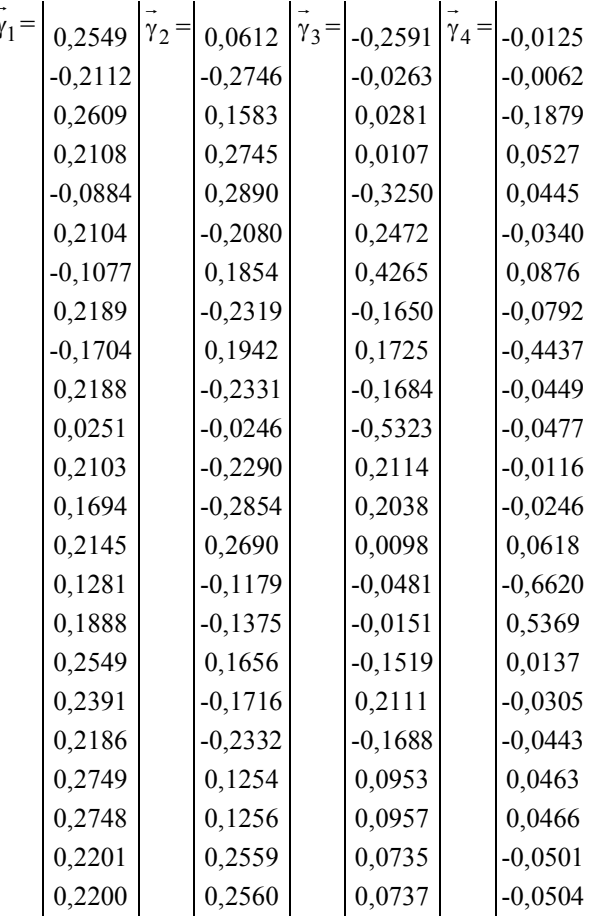

Накопленная доля суммарной дисперсии независимых переменных для использования различных сочетаний собственных чисел, исходя из (17):

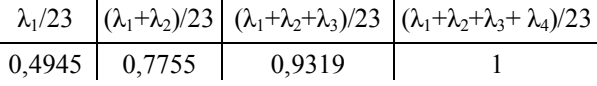

В дальнейшем рассматриваем собственные векторы соответствующие характеристическим числам  $\lambda_1$ ,  $\lambda_2$ ,  $\lambda_3$  и  $\lambda_4$ , так как очевидно, что дисперсия во всех остальных направлениях равна нулю.

Подставляем найденную матрицу Г, состоящую из вектор-столбцов  $\gamma_i$ , в формулу (16) и находим матрицу W.

Далее используем приведенную нормированную регрессионную модель в виде:

$$
y = W \cdot b, \qquad (18)
$$

где  $\vec{y} = (\delta \vec{Y} - \delta \vec{Y}) / \sqrt{S_{yy}}$  – центрированный и нормированный вектор  $\delta \vec{Y}$ :

$$
\delta \overline{Y} = \sum_{i=1}^{m} \delta Y_i / m; S_{yy} = \sum_{i=1}^{m} (\delta Y_i - \delta \overline{Y})^2.
$$

Вектор b коэффициентов центрированной и нормированной регрессионной модели является аналогом вектора  $\delta\vec{\theta}$  исходной модели (8), однако элементы вектора  $\overline{b}$  не являются параметрами технического состояния узлов - это лишь формальные переменные, минимальный набор которых позволяет наилучшим образом описать изменения отклонений измеряемых параметров при изменении состояния двигателя.

Для получения оценок коэффициентов b применим к модели (18) метод наименьших квадратов:

$$
\hat{\vec{b}} = (W \cdot W)^{-1} \cdot W \cdot \vec{y}. \tag{19}
$$

Чтобы получить искомые оценки параметров 80 регрессионной модели (8), необходимо рассмотреть формулу (18) и выражения для нормирования элементов Y<sub>i</sub> и H<sub>ij</sub>. Из (18) следует:

$$
\vec{y} = W \cdot \vec{b} = Z \cdot \Gamma \cdot \vec{b}
$$
 (20)

Подставив выражения для у и Z в (20), получим:

$$
\delta \vec{Y} - \delta \vec{Y} = \sqrt{S_{yy}} \cdot (H - \overline{H}) \cdot S \cdot \Gamma \cdot \vec{b}.
$$
 (21)

Из выражения (8) следует:

$$
\delta \vec{Y} - \delta \vec{Y} = (H - \overline{H}) \cdot \delta \vec{\theta}.
$$
 (22)

Сравнивая (21) и (22), получим:

$$
\delta \hat{\vec{\theta}} = \sqrt{S_{yy}} \cdot S \cdot \Gamma \cdot \hat{\vec{b}}.
$$
 (23)

Тогда, в соответствии с (9) получим выражение для оценки отклонения тяги двигателя:

$$
\delta P = \vec{C} \cdot \sqrt{S_{yy}} \cdot S \cdot \Gamma \cdot \hat{\vec{b}}.
$$
 (24)

Для рассматриваемого примера (табл. 3):

$$
\hat{b} = \begin{vmatrix} -0.04871; & 0.07532; & 0.27444; & 0.20693 \end{vmatrix}
$$

Соответствующие элементы вектора  $\delta \vec{\theta}$  представлены в табл. 4.

Оценка отклонения тяги, рассчитанная по формуле (9) с помощью полученных значений вектора  $\delta \vec{\theta} - \delta P_{\text{pace}} = 0.01177.$ 

С помощью нелинейной модели двигателя для рассматриваемого дефекта получено относительное отклонение тяги от ее значения в исправном состоянии:  $\delta P = 0.01479$ ;

Таким образом, случайная погрешность определения отклонения тяги методом главных компонент для данного примера составила

$$
\Delta = (\delta P - \delta P_{\text{pacy}}) \cdot 100\% = -0.3\%
$$

Так как зашумленные показания измерительной системы - случайные величины, то и погрешность оценки тяги - случайная величина. Определим ее основные характеристики: математическое ожидание и среднеквадратическое отклонение. Для этого воспользуемся методом имитационного моделирования: повторим расчет по описанному выше алгоритму десять тысяч раз, получим выборку оценок тяги и ее погрешностей и определим математическое ожидание и среднеквадратичное отклонение. Для рассматриваемого дефекта

 $M(\Delta) = -0.289 \%$ ;  $\sigma(\Delta) = 0.037 \%$ .

Полученные значения математических ожиданий погрешностей характеризуют смещения оценок, получаемых методом главных компонент. Эти смещения являются следствием сокращения размерности системы, которое необходимо для того, чтобы решить недоопределенную систему уравнений (8).

Подобным образом выполнены расчеты для пятнадцати дефектов на пяти режимах работы двигателя, описанных в разделе 1. Результаты представлены в табл. 5.

### 2.2. Решение поставленной задачи с помощью применяемой на практике методики

Рассмотрим пятнадцать описанных выше дефектов и построим зависимость параметра тяги от режима работы двигателя (см. рис.2), аналогичную представленной на рис. 1.

Анализ этой зависимости показывает, что погрешность определения отклонения тяги от заданной для первых тринадцати дефектов незначительна. Но для дефекта № 14 математическое ожидание погрешности составляет М=1,3%, а для дефекта № 15 - М=2%, со среднеквадратическим отклонением  $\sigma$ =0.145%.

Математические ожидания и СКО погрешностей оценок методом главных компонент на том же режиме составляют:

для дефекта №14 М=0,139%, о=0,0367%; для дефекта №15 М=-0,289%, о=0,0370%.

Таблица 4

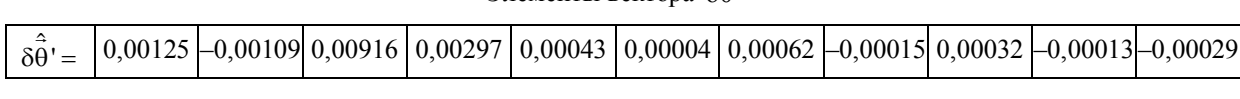

 $\overline{A}$  THEMERTLE BEKTONS  $\overline{A}$ <sup>1</sup>

Окончание таблины 4

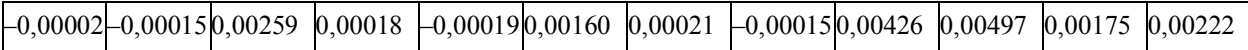

Таблица 5

|                           |   | No 1 | Дефект Дефект Дефект Дефект Дефект<br>No2 | N <sub>2</sub> 3 | N <sub>24</sub> | Nº5 | Nº6 | N <sub>0</sub> 7 | N <sub>28</sub> | N <sub>o</sub> 9 | N <sub>2</sub> 10 | N <sub>2</sub> 11 | N <sub>2</sub> 12 | N <sub>2</sub> 13 | N <sub>2</sub> 14 | Дефект Дефект   Дефект   Дефект   Дефект   Дефект   Дефект   Дефект   Дефект   Дефект<br>N <sub>2</sub> 15                                |
|---------------------------|---|------|-------------------------------------------|------------------|-----------------|-----|-----|------------------|-----------------|------------------|-------------------|-------------------|-------------------|-------------------|-------------------|----------------------------------------------------------------------------------------------------|
| Режим<br>N <sub>2</sub> 1 |   |      |                                           |                  |                 |     |     |                  |                 |                  |                   |                   |                   |                   |                   | M 1,266   0,750  -0,127  -0,355   0,107  -0,663   0,088  -0,515   0,004  -0,012  -0,013   0,016   0,184   0,139  -0,289                   |
|                           |   |      |                                           |                  |                 |     |     |                  |                 |                  |                   |                   |                   |                   |                   | $\sigma$ 0,03740,03710,03710,03740,03700,03720,03730,03690,03690,03730,03710,03690,03680,03670,0370                                       |
| Режим<br>N <sub>2</sub>   |   |      |                                           |                  |                 |     |     |                  |                 |                  |                   |                   |                   |                   |                   | M 1, 116   0,772   -0,121   -0,344   0,101   -0,675   0,110   -0,487   0,021   -0,005   -0,013   0,021   0,178   0,129   -0,490           |
|                           |   |      |                                           |                  |                 |     |     |                  |                 |                  |                   |                   |                   |                   |                   | $\sigma$ 0,03670,03670,03700,03670,03690,0371 0,03680,03670,03670,03690,03640,036710,03700,03670,0371                                     |
| Режим<br>N <sub>2</sub> 3 |   |      |                                           |                  |                 |     |     |                  |                 |                  |                   |                   |                   |                   |                   | $0,0.820$ $0,535$ - $0,171$ - $0,266$ $0,011$ - $0,604$ $0,160$ - $0,387$ $0,005$ - $0,085$ - $0,100$ - $0,021$ $0,174$ $0,105$ - $0,787$ |
|                           |   |      |                                           |                  |                 |     |     |                  |                 |                  |                   |                   |                   |                   |                   | $\sigma$ 0,03810,03780,03770,03720,03740,03770,03810,03780,03770,03790,03810,03770,03780,03760,0373                                       |
| Режим<br>N <sub>24</sub>  | M |      |                                           |                  |                 |     |     |                  |                 |                  |                   |                   |                   |                   |                   | $0,609$ $0,380$ $-0,165$ $-0,365$ $0,091$ $-0,719$ $0,020$ $-0,505$ $-0,049$ $-0,067$ $-0,063$ $0,015$ $0,191$ $0,086$ $-0,917$           |
|                           |   |      |                                           |                  |                 |     |     |                  |                 |                  |                   |                   |                   |                   |                   | $\sigma$ 0,03530,03520,03550,03560,03580,03540,03580,03530,03600,03560,03560,03510,03510,03550,0355                                       |
| Режим<br>N <sub>25</sub>  | M |      |                                           |                  |                 |     |     |                  |                 |                  |                   |                   |                   |                   |                   | 1,045 0,780 -0,239 -0,483 0,112 -0,532 -0,178 -0,652 -0,096 -0,143 -0,103 0,056 0,223 0,162 -0,587                                        |
|                           |   |      |                                           |                  |                 |     |     |                  |                 |                  |                   |                   |                   |                   |                   | $\sigma$ 0,04650,04680,04600,04650,04680,04700,04660,04670,04680,04680,04630,04680,04640,04620,0458                                       |

Точность оценки тяги в процентах

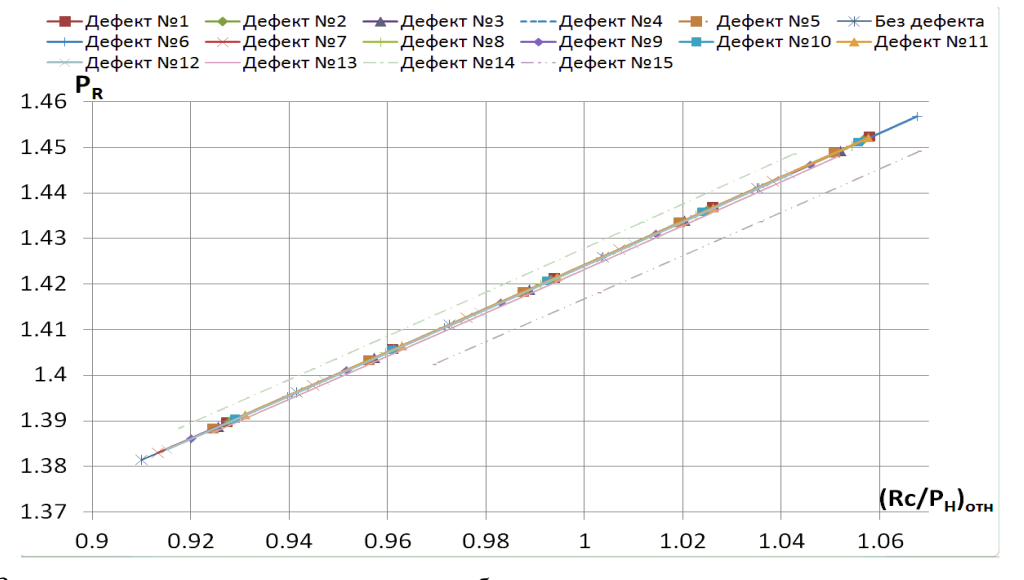

Рис. 2 Зависимость параметра тяги от режима работы двигателя для пятнадцати исследуемых дефектов

### **Выводы**

Рассмотрена задача оценки тяги ГТД при изменении технического состояния двигателя и недостатке информации об этом изменении, обусловленном ограниченными возможностями измерительной системы.

Рассмотрен широко применяемый на практике метод контроля тяги в эксплуатации по номограммам параметра тяги. Для решения поставленной задачи предложено использовать метод регрессии на главных компонентах, который позволяет получить оценки тяги путем линейного преобразования имеющихся данных без потери информации.

Предложенный метод проверен с помощью нелинейной поузловой модели трехвального ТРДД с учетом погрешностей измерительной системы для пятнадцати различных дефектов на пяти режимах. Погрешность измерительной системы задавалась путем введения нормально распределенного шума в каналах измерения. Оценена точность полученных результатов сравнением их с результатами, полученными с помощью нелинейной поузловой модели.

Сравнение результатов, полученных с помощью метода главных компонент, с результатами, полученными методом построения номограмм, показало, что точность метода главных компонент выше.

Полученные результаты свидетельствуют о работоспособности предложенного метода и позволяют рекомендовать его к практическому применению.

# **Литература**

*1. Дрейпер, Н. Прикладной регрессионный анализ [Текст]: в 2–х кн. кн.1: пер. с англ. / Н. Дрейпер, Г. Смит. – М.: Финансы и статистика, 1986. – 366 с. 2. Советов, Б.Я. Моделирование систем [Текст]/ Б.Я. Советов, С.А. Яковлев Учебник для ВУЗов. – М.: Высшая школа, 1985. – 232 с.*

*3. Шевченко, М.В. Метод главных компонент в решении задачи косвенных измерений параметров ГТД [Текст]/ М.В. Шевченко, С.В. Епифанов //*  *Авиационно-космическая техника и технология. – 2011. –№ 9 (86). – С. 219 – 228.*

*4. Шевченко, М.В. Определение изменения параметров ГТД с использованием ридж–оценивания [Текст]/ М.В. Шевченко, С.В. Епифанов // Авиационно–космическая техника и технология. – 2010. – №8(75). – С. 106–111.*

*5. Curnock, Β. Steady– State Test Cases for Engine Deterioration [Text] / Β. Curnock // OBIDICOTE Programme Work Package 4: Rolls Royce report. – Document Number DNS78608, 2001.*

*6. Dewallef, P. On–line aircraft engine diagnostic using a soft–constrained Kalman filter [Text] / P. Dewallef, O. Leonard, K. Mathioudakis // ASME paper: GT2004–53539 – 2006.*

*7. Mathioudakis, K. Turbofan performance deterioration tracking using nonlinear models and optimiza-*

*tion techniques / K. Mathioudakis, Ph. Kamboukos, A. Stamatis // Journal of Turbomachinery: Transactions of the ASME. – Oct 2002. – Vol 124. – P. 580– 587.*

*8. Mathioudakis, K. Gas turbine component fault detection from a limited number of measurements [Text] / K. Mathioudakis, Ph. Kamboukos, A. Stamatis // Proc. Instn Mech. Engrs. – 2004. – Vol. 218, Part A: J. Power and Energy. – P. 609–618.*

*9. Romessis, C. The use of probabilistic reasoning to improve least squares based gas path diagnostics / C. Romessis, Ph. Kamboukos, K. Mathioudakis // ASME paper: GT2006–90619 – 2006.*

*10. Romessis, C. Bayesian Network approach for gas path fault diagnosis [Text] / C. Romessis, K. Mathioudakis /Journal of Engineering for Gas Turbines and Power: Transactions of the ASME. – Jan 2006. – P. 64 – 72.*

*Поступила в редакцию 30.05.2011*

**Рецензент**: д-р техн. наук, проф., проф. кафедры конструкции авиационных двигателей Д.Ф. Симбирский, Национальный аэрокосмический университет им. Н.Е. Жуковского «ХАИ», Харьков.

# **ОЦІНЮВАННЯ ТЯГИ З УРАХУВАННЯМ ПОГРІШНОСТЕЙ ВИМІРЮВАЛЬНОЇ СИСТЕМИ І ЗМІНИ ТЕХНІЧНОГО СТАНУ ГТД**

### *М.В. Шевченко, С.В. Єпіфанов*

Розглянута розповсюджена методика контролю тяги авіаційних ГТД в експлуатації. Виявлені погрішності даної методики в умовах зміни технічного стану ГТД. Для вирішення проблеми збільшення погрішностей визначення параметра тяги при зміні технічного стану ГТД розглянуто процедуру, яка базується на використанні лінійного перетворення початкових даних для знаходження головних компонент і наступною побудовою регресійної моделі на головних компонентах, яка дозволяє отримати стійкі зміщені оцінки. В якості досліджуваного об'єкта розглянуто ГТД з п'ятьма вимірюваними та двадцятьма трьома параметрами, які характеризують зміну технічного стану. За допомогою нелінійної повузлової моделі досліджуваного об'єкта та імітатора похибок вимірювань змодельовані дефекти проточної частини та відповідні значення вимірюваних параметрів. Отримано оцінки відхилення тяги і на підставі їх порівняння з результатами, отриманими за допомогою нелінійної моделі, визначено похибки оцінювання. Виявлена перевага пропонованого методу регресії на головних компонентах перед існуючою методикою.

**Ключові слова:** газотурбінний двигун (ГТД), діагностування, тяга, статистична оцінка, головні компоненти.

# **GTE THRUST ESTIMATION TAKING INTO ACCOUNT THE MEASURMENT SYSTEM FAULT AND TECHNICAL CONDITION CHANGING**

### *M.V. Shevchenko, S.V. Yepifanov*

The common method of aircraft GTE thrust control in operation is considered. The error of this method was revealed in case of changing the technical condition of the GTE. For solving the problem of increasing errors of thrust parameter depending on engine working mode nomogram in case of changing technical condition of GTE the principal component analysis with succeeding modeling the regression on principal components that allows estimating biased assessments is suggested and analyzed. The GTE with five metering parameters and twenty three parameters of technical condition was considered. The faults of the engine gas path were modeled using nonlinear component–based model. Using randomnumber generator under the normal distribution law the errors of metering system were simulated. The assessments of thrust deviation were obtained and were compared with nonlinear model results. The accuracy of assessments was estimated. The advantages of regression model on principal components over existent method were defined.

**Key words:** gas turbine engine (GTE), diagnostics, thrust, statistical assessment, principal components.

**Шевченко Максим Владимирович** – м.н.с. кафедры конструкции авиационных двигателей Национального аэрокосмического университета им. Н.Е. Жуковского «ХАИ», Харьков, Украина, e–mail: mv\_shevchenko@ukr.net.

**Епифанов Сергей Валерьевич** – доктор техн. наук, профессор, заведующий кафедрой конструкции авиационных двигателей Национального аэрокосмического университета им. Н.Е. Жуковского «ХАИ», Харьков, Украина, e–mail: aedlab@gmail.com.